## **inst.eecs.berkeley.edu/~cs61c/su06 CS61C : Machine Structures**

## **Lecture #8: MIPS Memory & Decisions**

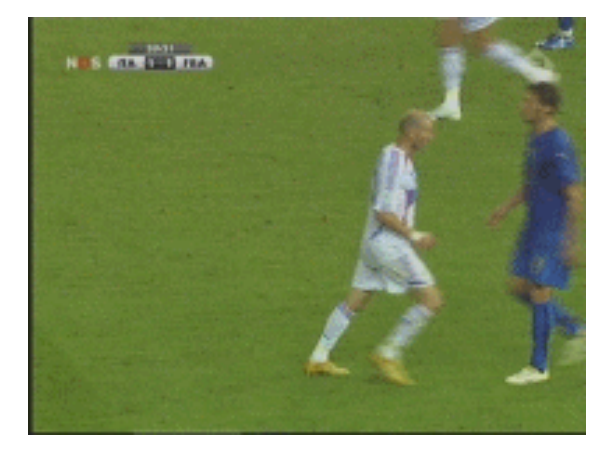

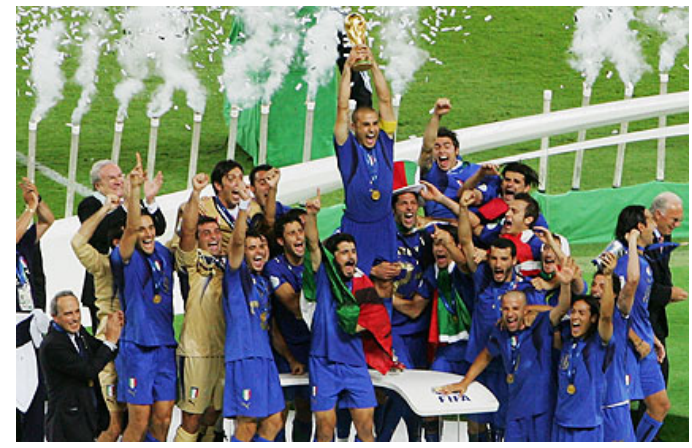

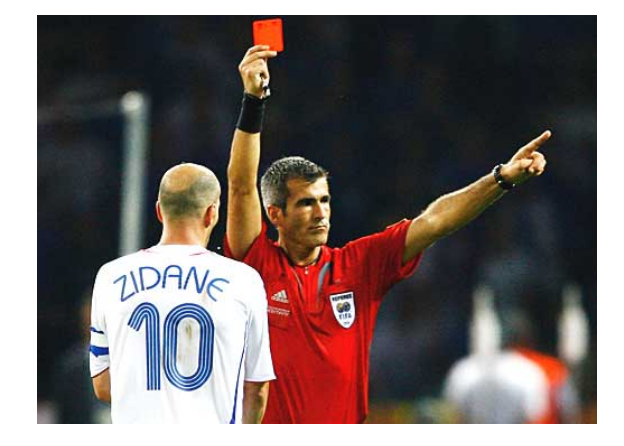

## **2006-07-10**

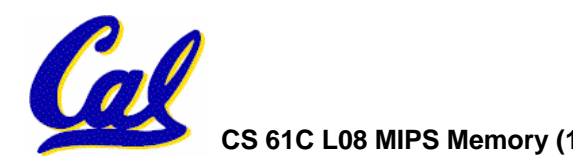

**Andy Carle**

- •**In MIPS Assembly Language:**
	- **Registers replace C variables**
	- **One Instruction (simple operation) per line**
	- **Simpler is Better, Smaller is Faster**
- **New Instructions:**
	- **add, addi, sub**
- • **New Registers:**
	- **C Variables: \$s0 - \$s7**
	- **Temporary Variables: \$t0 - \$t7**

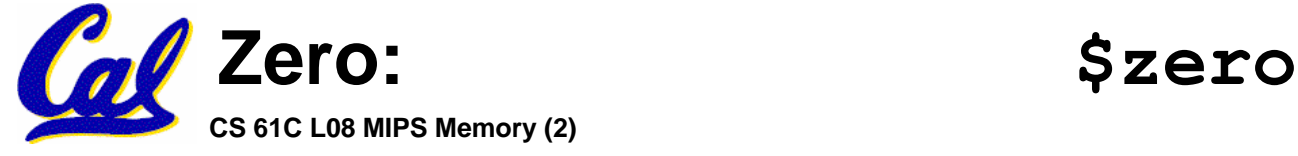

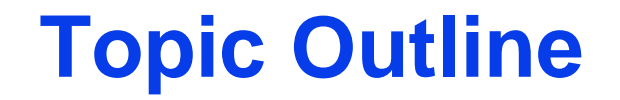

#### $\bullet$ **Memory Operations**

### • **Decisions**

### • **More Instructions**

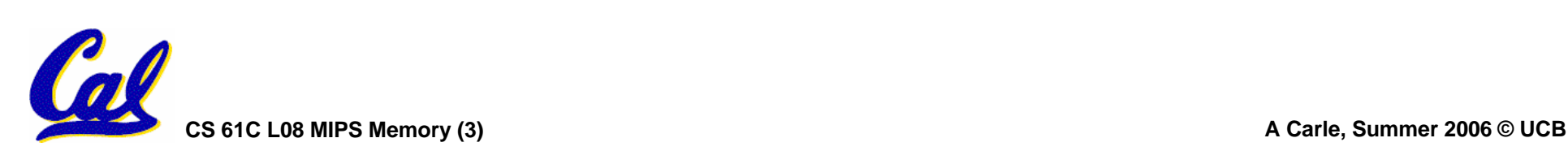

## **Assembly Operands: Memory**

- •**C variables map onto registers; what about large data structures like arrays?**
- •1 of 5 components of a computer: **1 memory contains such data structures**
- • **But MIPS arithmetic instructions only operate on registers, never directly on memory.**
- **Data transfer instructions transfer data between registers and memory:**
	- **Memory to register**
- 
- **Register to memory**

## **Anatomy: 5 components of any Computer**

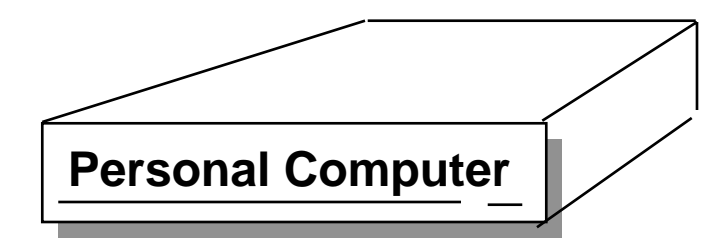

**Registers are in the datapath of the processor; if operands are in memory, we must transfer them to the processor to operate on them, and then transfer back to memory when done.**

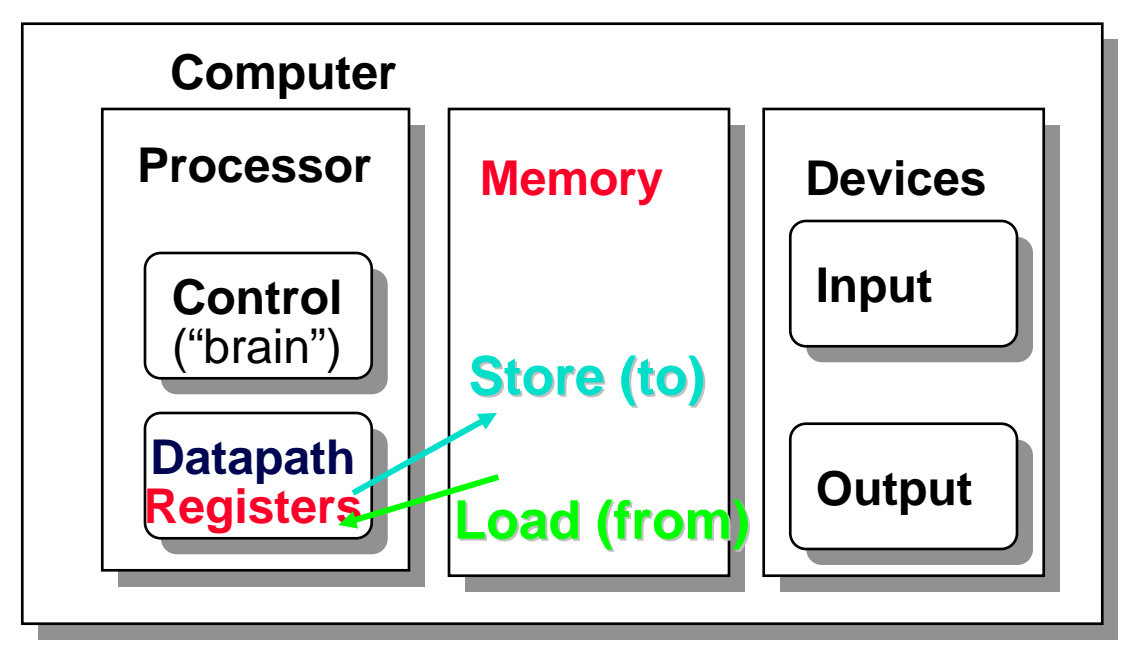

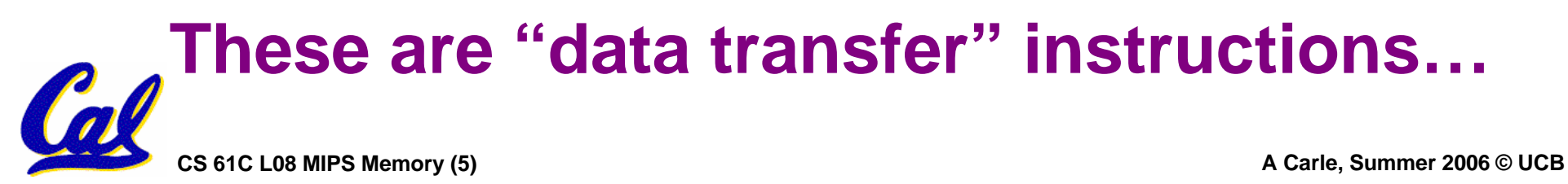

# **Data Transfer: Memory to Reg (1/5)**

- •**To specify a memory address to copy from, specify two things:**
	- **A register containing a pointer to memory**
	- **A numerical offset (in bytes)**
- •**The desired memory address is the sum of these two values.**
- •**Example: 8(\$t0)**
	- **specifies the memory address pointed to by the value in \$t0, plus 8 bytes**

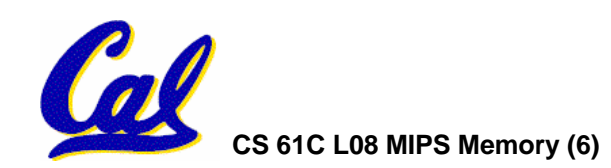

**Data Transfer: Memory to Reg (2/5)**

- •**Load Instruction Syntax:**
	- lw <reg1> <offset>(<reg2>)
	- **where**

**lw: op name to load a word from memory reg1: register that will receive value offset: numerical address offset in bytes reg2: register containing pointer to memory**

**Equivalent to:**

**reg1 ← Memory [ reg2 + offset** 

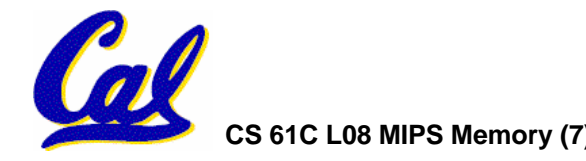

# **Data Transfer: Memory to Reg (3/5)**

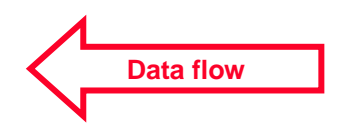

### **Example:lw \$t0,12(\$s0)**

**This instruction will take the pointer in \$s0, add 12 bytes to it, and then load the value from the memory pointed to by this calculated sum into register \$t0**

- **Notes:**
	- •**\$s0 is called the base register**
	- **12 is called the offset**
	- **offset is generally used in accessing elements of array or structure: base reg points to beginning of array or structure**

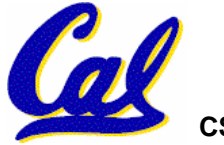

# **Data Transfer: Reg to Memory (4/5)**

- **Also want to store from register into memory**
	- **Store instruction syntax is identical to Load's**
- **MIPS Instruction Name:**

**sw (meaning Store Word, so 32 bits or one word are loaded at a time)**

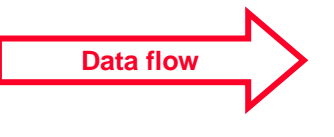

• **Example:sw \$t0,12(\$s0)**

**This instruction will take the pointer in \$s0, add 12 bytes to it, and then store the value from register \$t0 into that memory address**

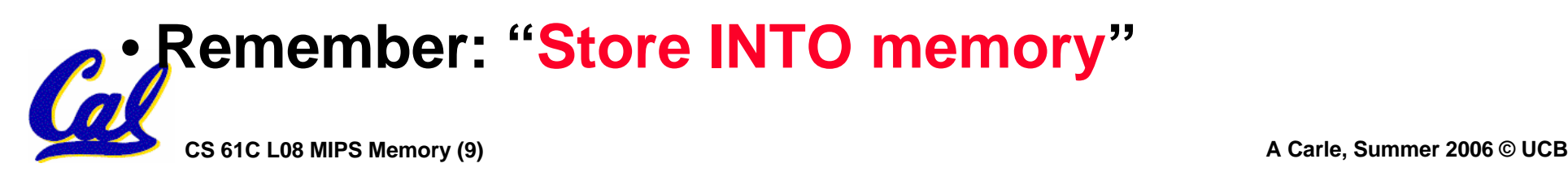

**Data Transfer: Pointers v. Values (5/5)**

- $\bullet$  **Key Concept: A register can hold any 32-bit value. That value can be a (signed) int, an unsigned int, <sup>a</sup> pointer (memory address), and so on**
- •**If you write lw \$t2,0(\$t0) then \$t0 better contain a pointer**
- •**Don't mix these up!**

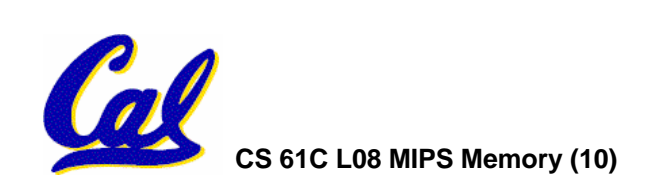

# **Addressing: What's a Word? (1/5)**

- **A word is the basic unit of the computer.**
	- **Usually sizeof(word) == sizeof(registers)**
	- **Can be 32 bits, 64 bits, 8 bits, etc.**
	- **Not necessarily the smallest unit in the machine!**

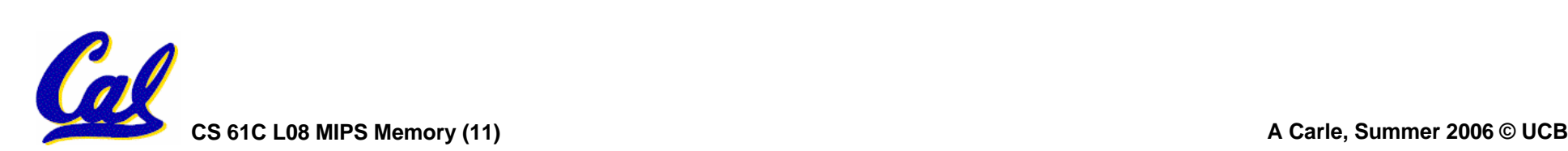

# **Addressing: Byte vs. word (2/5)**

- Every word in memory has an **address**, similar to an index in an array
- •**Early computers numbered words like C numbers elements of an array:**

•**Memory[0], Memory[1], Memory[2], …** Called the "**address**" of a word

- Computers needed to access 8-bit **bytes as well as words (4 bytes/word)**
- •**Today machines address memory as bytes, (i.e.,"Byte Addressed") hence 32- bit (4 byte) word addresses differ by 4**

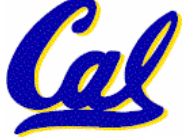

•**Memory[0], Memory[4], Memory[8], …**

# **Addressing: The Offset Field (3/5)**

- •**What offset in lw to select A[8] in C?**
- •**4x8=32 to select A[8]: byte v. word**
- • **Compile by hand using registers:**  $q = h + A[8];$ 
	- **g: \$s1, h: \$s2, \$s3:base address of <sup>A</sup>**
- • **1st transfer from memory to register:**
	- **lw \$t0,32(\$s3)** *# \$t0 gets A[8]*

• **Add 32 to \$s3 to select A[8], put into \$t0**

. Next add it to h and place in g **Next add it to h and place in g add \$s1,\$s2,\$t0** *# \$s1 = h+A[8]*

# **Addressing: Pitfalls (4/5)**

- •**Pitfall: Forgetting that sequential word addresses in machines with byte addressing do not differ by 1.** 
	- **Many an assembly language programmer has toiled over errors made by assuming that the address of the next word can be found by incrementing the address in a register by 1 instead of by the word size in bytes.**
	- **So remember that for both lw and sw, the sum of the base address and the offset must be a multiple of 4 (to be word aligned)**

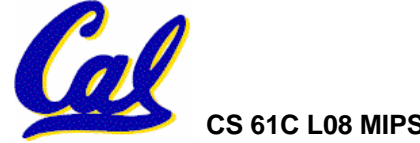

# **Addressing: Memory Alignment (5/5)**

• MIPS requires that all words start at byte addresses that are multiples of 4 bytes

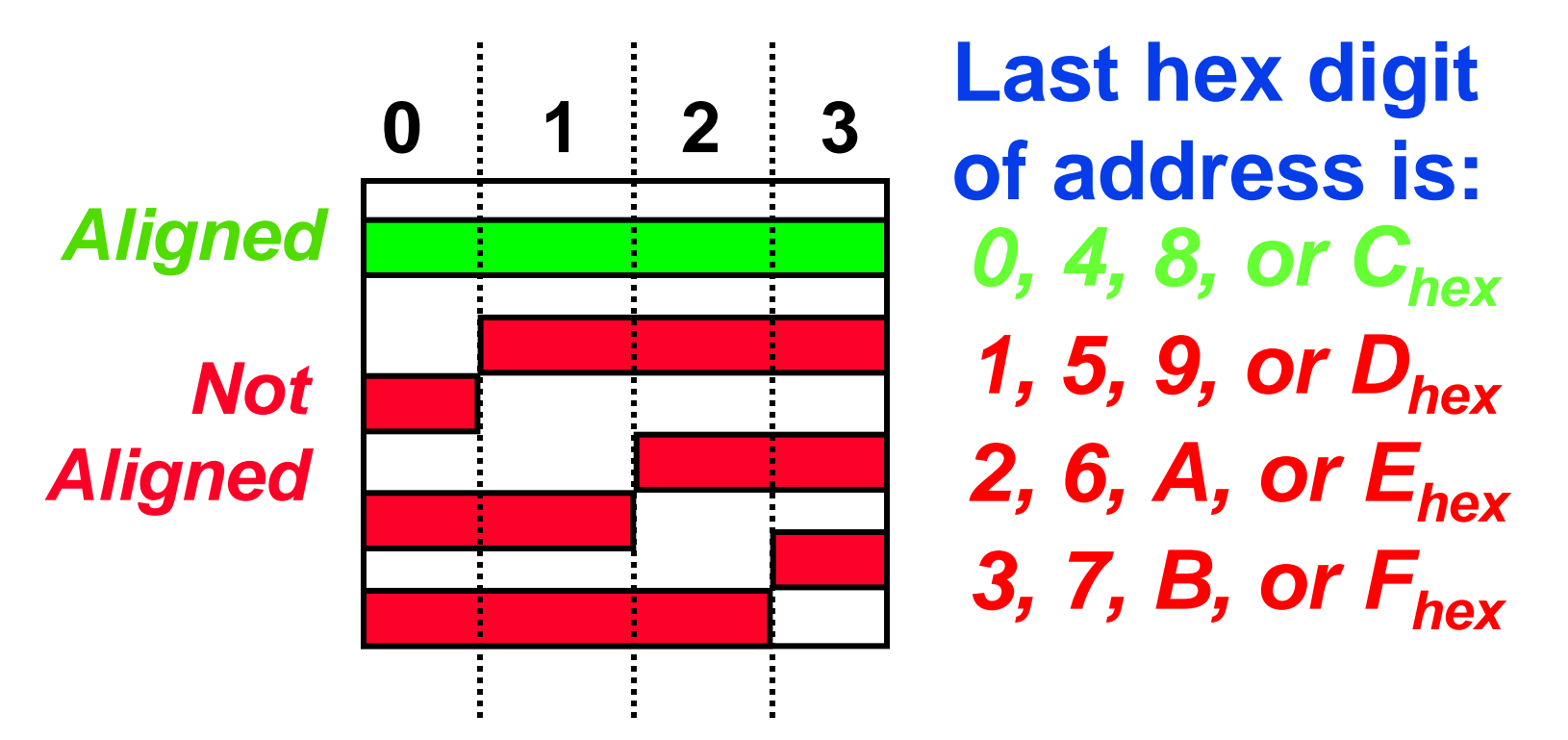

#### •**Called Alignment: objects must fall on address that is multiple of their size.**

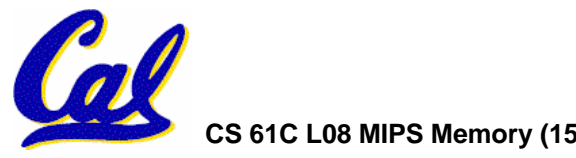

# **Role of Registers vs. Memory**

- •**What if more variables than registers?**
	- **Compiler tries to keep most frequently used variable in registers**
	- **Less common in memory: spilling**
- •**Why not keep all variables in memory?** •**registers are faster than memory**
- •**Why not have arithmetic insts to operate on memory addresses?**
	- **E.g. "addmem 0(\$s1) 0(\$s2) 0(\$s3)"**
	- **Some ISAs do things like this (x86)**

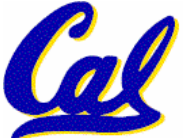

• **MIPS – Keep the common case fast.**

**We want to translate \*x <sup>=</sup>\*y into MIPS (<sup>x</sup>, <sup>y</sup> are pointers stored in: \$s0 \$s1)**

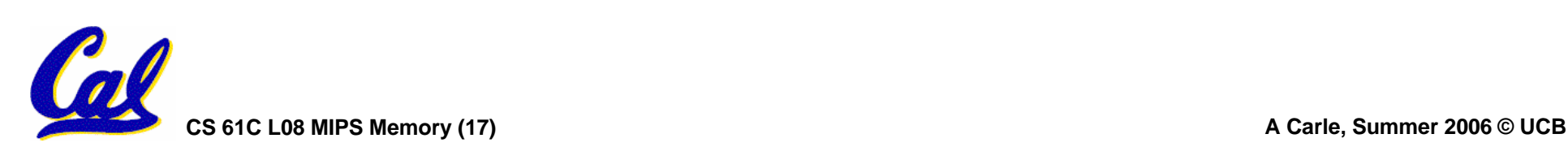

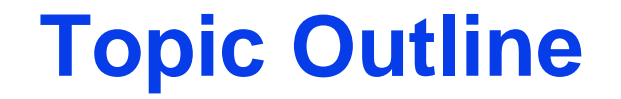

#### $\bullet$ **Memory Operations**

## • **Decisions**

### • **More Instructions**

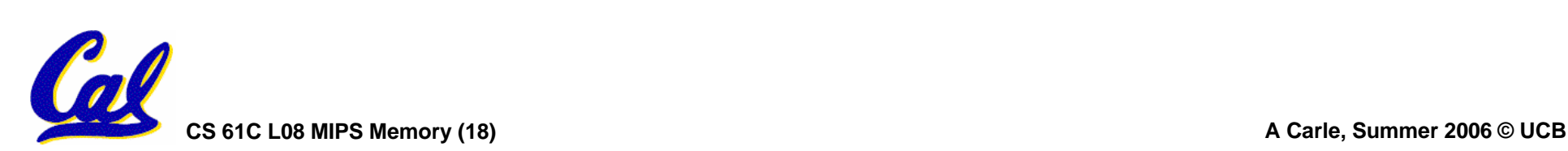

- •**All instructions so far only manipulate data…we've built a calculator.**
- •**In order to build a computer, we need ability to make decisions…**
- • **C (and MIPS) provide labels to support "goto" jumps to places in code.**
	- **C: Horrible style; MIPS: Necessary!**
	- **Speed over ease-of-use (again!)**

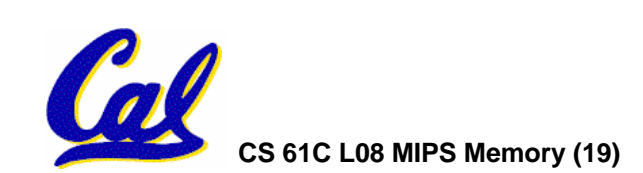

**Decisions: C if Statements (1/3)**

- **2 kinds of if statements in C**
	- •**if (***condition***)** *clause*
	- •**if (***condition***)** *clause1* **else** *clause2*
- • **Rearrange 2nd if into following:**
	- **if (***condition***) goto L1;** *clause2;* **goto L2;**
	- **L1:** *clause1;*

**L2:**

• **Not as elegant as if-else, but same meaning**

**Decisions: MIPS Instructions (2/3)**

- **Decision instruction in MIPS:**
	- •**beq register1, register2, L1**

•**beq is "Branch if (registers are) equal" Same meaning as (using C): if (register1==register2) goto L1**

- • **Complementary MIPS decision instruction**
	- •**bne register1, register2, L1**

•**bne is "Branch if (registers are) not equal" Same meaning as (using C): if (register1!=register2) goto L1**

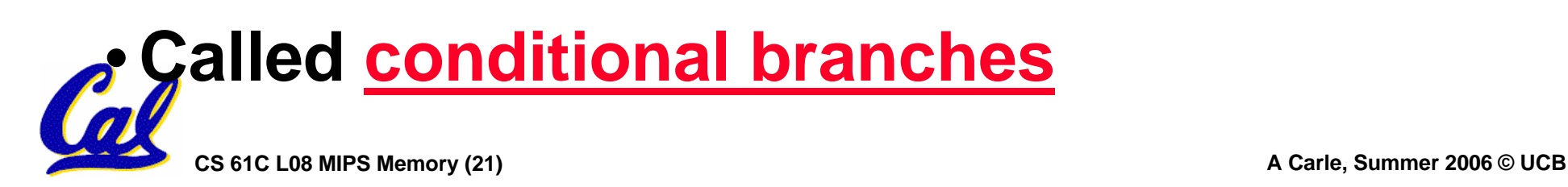

**Decisions: MIPS Goto Instruction (3/3)**

•**In addition to conditional branches, MIPS has an unconditional branch:**

**j label**

- Called a Jump Instruction: jump (or **Called a Jump Instruction: Jump 1999**<br>The given label without needing to satisfy any condition
- •**Same meaning as (using C): goto label**
- •**Technically, it's the same\* as:**

**beq \$0,\$0,label**

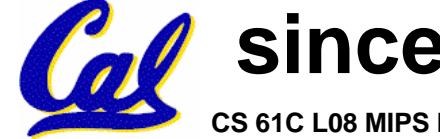

**since it always satisfies the condition.**

**CS 61C L08 MIPS Memory (22) A Carle, Summer 2006 © UCB**

**Example: Compiling C if into MIPS (1/2)**

•**Compile by hand**

$$
\begin{array}{ll}\n\text{if } (i == j) \text{ f=gh}; \\
\text{else } f = g - h;\n\end{array}
$$

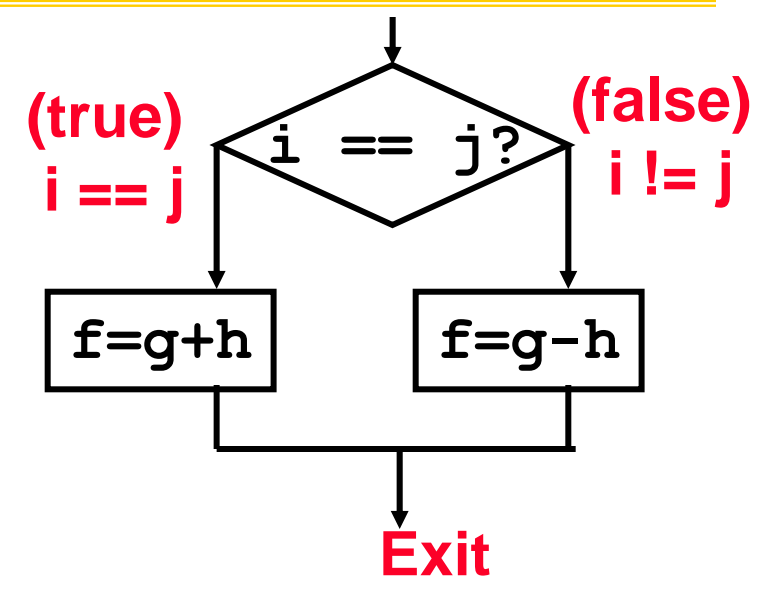

•**Use this mapping:**

$$
\begin{array}{c}\n f: \$s0 \\
 g: \$s1 \\
 h: \$s2 \\
 i: \$s3 \\
 j: \$s4\n \end{array}
$$

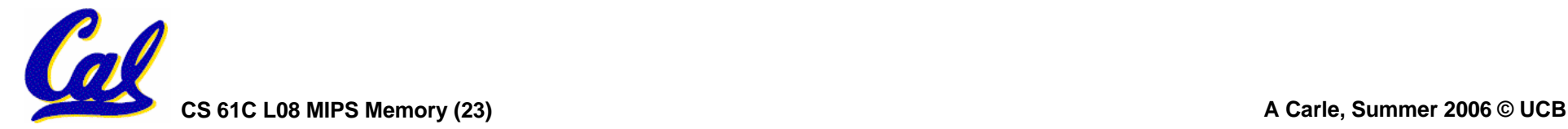

**Example: Compiling C if into MIPS (2/2)**

•**Compile by hand**

**if (i == j) f=g+h; else f=g-h;**

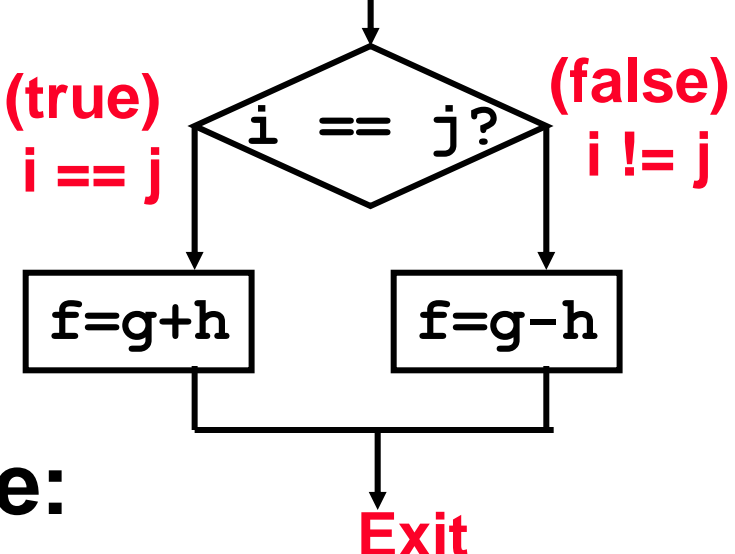

# •**Final compiled MIPS code:**

**beq \$s3,\$s4,True** *# branch i==j* **sub \$s0,\$s1,\$s2** *# f=g-h(false)* **j Fin** *# goto Fin* **True: add \$s0,\$s1,\$s2** *# f=g+h (true)* **Fin:**

**Note: Compiler automatically creates labels to handle decisions (branches). Generally not found in HLL code.**

**CS 61C L08 MIPS Memory (24) A Carle, Summer 2006 © UCB**

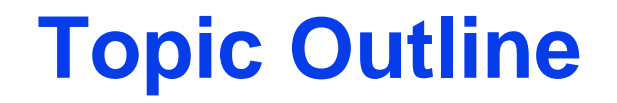

 $\bullet$ **Memory Operations**

## • **Decisions**

# • **More Instructions**

- **Memory**
- **Unsigned**
- **Logical**

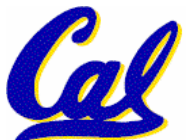

• **Inequalities**

**CS 61C L08 MIPS Memory (25) A Carle, Summer 2006 © UCB**

# **More Memory Ops: Byte Ops 1/2**

- •**In addition to word data transfers (lw, sw), MIPS has byte data transfers:**
	- **load byte: lb**
	- **store byte: sb**
	- **same format as lw, sw**

#### •**What's the alignment for byte transfers?**

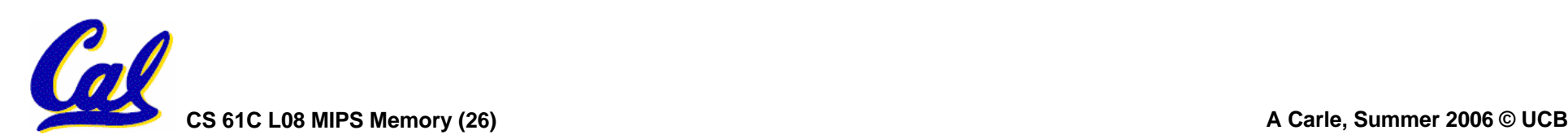

# **More Memory Ops: Byte Ops 2/2**

•**What do with other 24 bits in the 32 bit register?**

#### •**lb: sign extends to fill upper 24 bits**

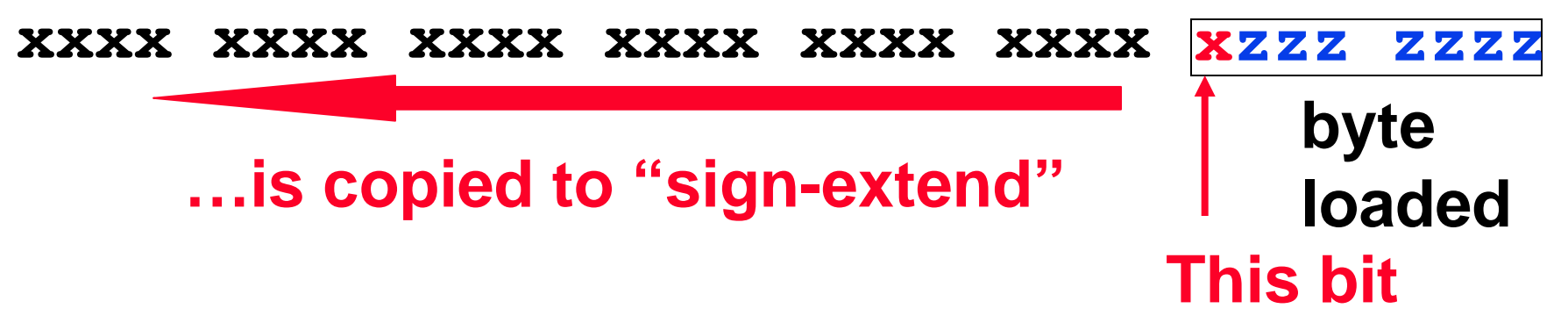

- •**Normally don't want to sign extend chars**
- •**MIPS instruction that doesn't sign extend when loading bytes:**

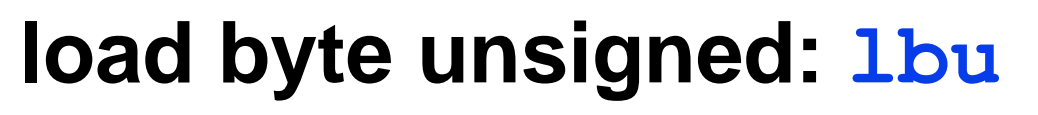

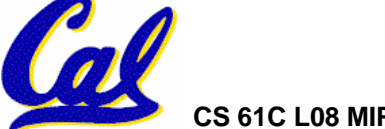

**Overflow in Arithmetic (1/2)**

- **Reminder: Overflow occurs when there is a mistake in arithmetic due to the limited precision in computers.**
- •**Example (4-bit unsigned numbers):**

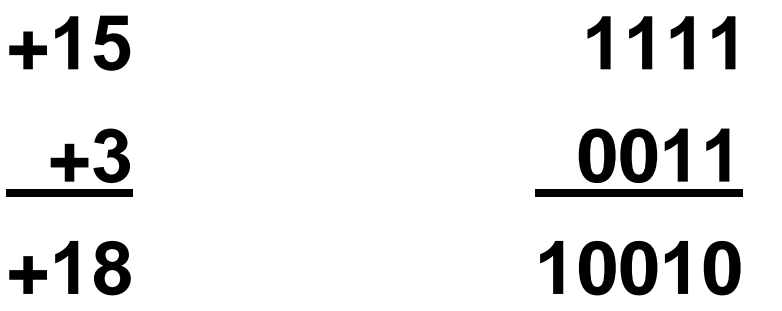

• **But we don't have room for 5-bit solution, so the solution would be 0010, which is +2, and wrong.**

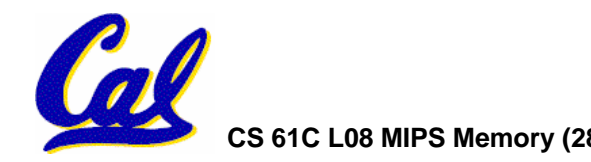

# **Overflow in Arithmetic (2/2)**

- •**Some languages detect overflow (Ada), some don't (C)**
- **MIPS solution is 2 kinds of arithmetic instructions to recognize 2 choices:**
	- **add (add), add immediate (addi) and subtract (sub) cause overflow to be detected**
	- add unsigned (addu), add immediate  $u$  unsigned (addiu) and subtract unsigned (subu) do not cause overflow detection
- • **Compiler selects appropriate arithmetic**
	- **MIPS C compilers produce addu, addiu, subu**

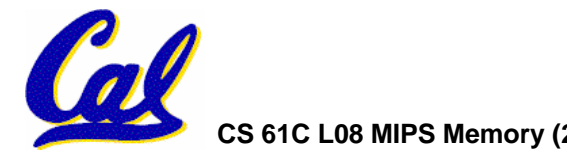

**Two Logic Instructions (1/1)**

- •**More Arithmetic Instructions**
- •**Shift Left: sll \$s1,\$s2,2 #s1=s2<<2**
	- **Store in \$s1 the value from \$s2 shifted 2 bits to the left, inserting 0's on right; << in C**
	- Before: **Before: 0000 0002hex0000 0000 0000 0000 0000 0000 0000 0010two**
	- After: **After: 0000 0008hex0000 0000 0000 0000 0000 0000 0000 1000two**
	- **What arithmetic effect does shift left have?**
- •**Shift Right: srl is opposite shift; >>**

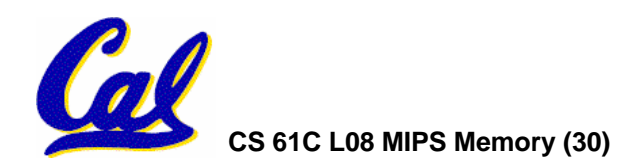

# **Inequalities in MIPS (1/3)**

- • **Until now, we've only tested equalities (== and != in C). General programs need to test < and > as well.**
- • **Create a MIPS Inequality Instruction:**
	- **"Set on Less Than"**
	- **Syntax: slt reg1,reg2,reg3**
	- **Meaning: reg1 = (reg2 < reg3);**

**if (reg2 < reg3)**   $req1 = 1;$ **else reg1 = 0;**

• **"set" means "set to 1", "reset" means "set to 0".**

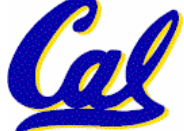

**Inequalities in MIPS (2/3)**

- **How do we use this?**
	- **if (g < h) goto Less; #g:\$s0, h:\$s1**

- **slt \$t0,\$s0,\$s1** *# \$t0 = 1 if g<h* **bne \$t0,\$0,Less** *# goto Less # if \$t0!=0 # (if (g<h))* **Less:**
- **Branch if \$t0 != 0** Î **(g < h)**
- **Register \$0 always contains the value 0, so bne and beq often use it for comparison after an sltinstruction.**

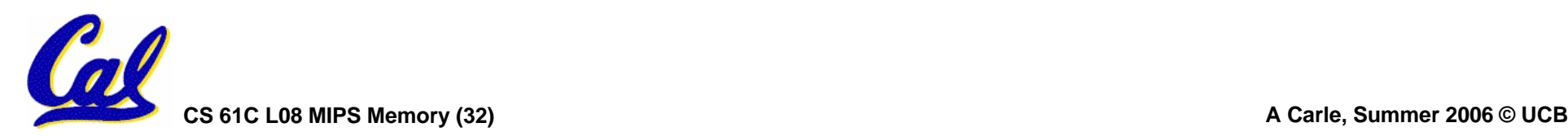

# **Inequalities in MIPS (3/3)**

- •**Now, we can implement <sup>&</sup>lt;, but how do we implement <sup>&</sup>gt;, <sup>≤</sup> and <sup>≥</sup> ?**
- •**We could add 3 more instructions, but:** • **MIPS goal: Simpler is Better**
- • **Can we implement <sup>≤</sup> in one or more instructions using just slt and the branches?**
- •**What about >?**
- •**What about ≥?**

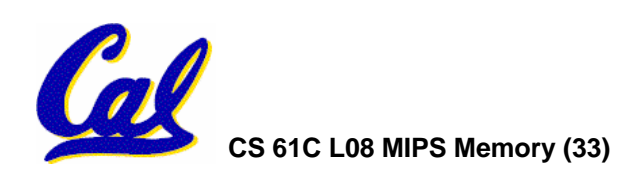

**Immediates in Inequalities (1/1)**

•**There is also an immediate version of slt to test against constants: slti** • **Helpful in for loops**

#### **if (g >= 1) goto Loop C**

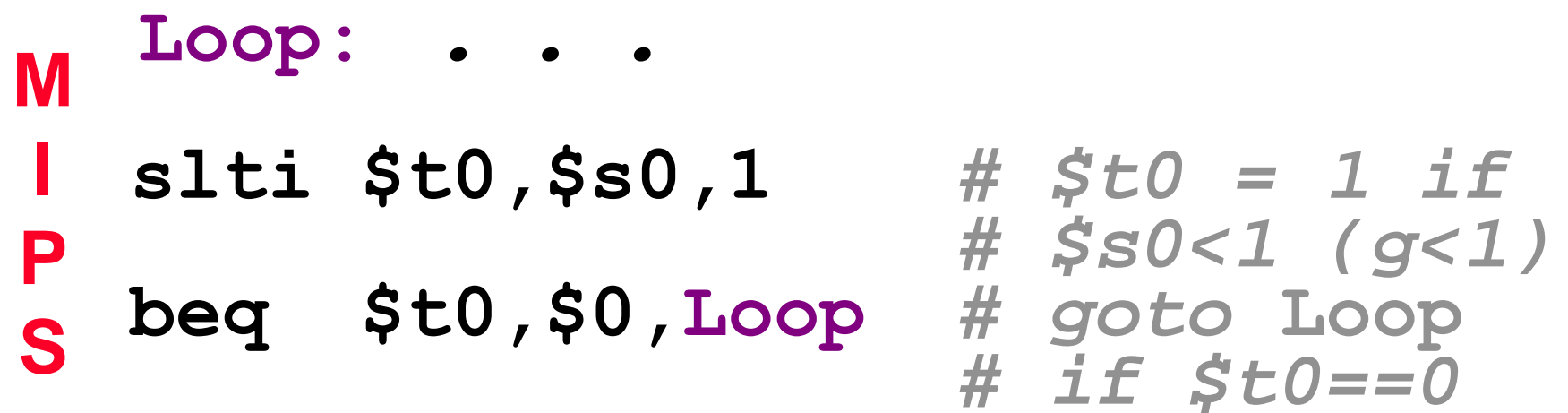

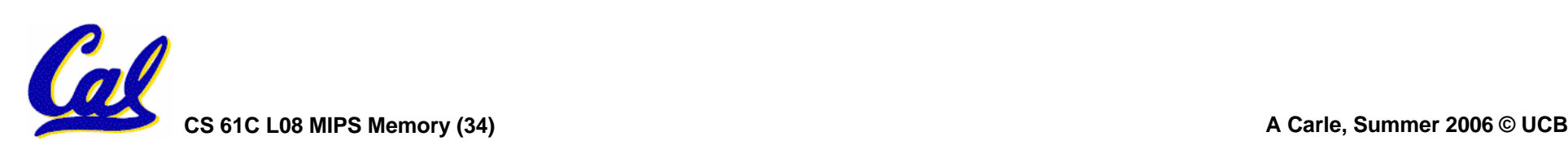

*# (if (g>=1))*

**What about unsigned numbers?**

•**Also unsigned inequality instructions:**

**sltu, sltiu**

- **…which set result to 1 or 0 depending on unsigned comparisons**
- •**What is value of \$t0, \$t1?**
- $(\$s0 = FFFF FFFA_{hex}, \$s1 = 0000 FFFA_{hex})$ **slt \$t0, \$s0, \$s1 sltu \$t1, \$s0, \$s1**

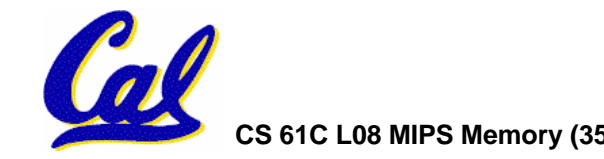

**MIPS Signed vs. Unsigned – diff meanings!**

- •**MIPS Signed v. Unsigned is an "overloaded" term**
	- •**Do/Don't sign extend (lb, lbu)**
	- •**Don't overflow (but still 2s-comp) (addu, addiu, subu, multu, divu)**
	- •**Do signed/unsigned compare (slt,slti/sltu,sltiu)**

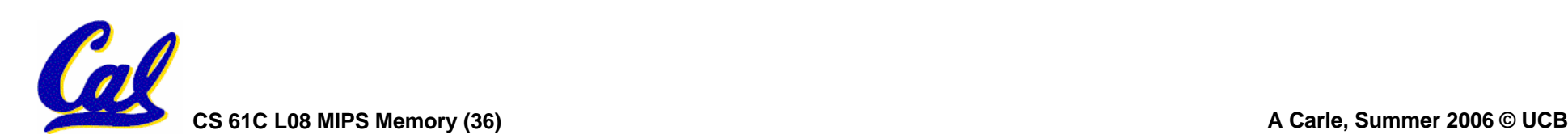

**Loops in C/Assembly (1/3)**

•**Simple loop in C; A[] is an array of int<sup>s</sup>**

**do { g = g + A[i]; i = i + j; } while (i != h);**

• **Rewrite this as:**

 $Loop: g = g + A[i];$ **i = i + j;** if  $(i = h)$  goto  $Loop;$ 

#### •**Use this mapping:**

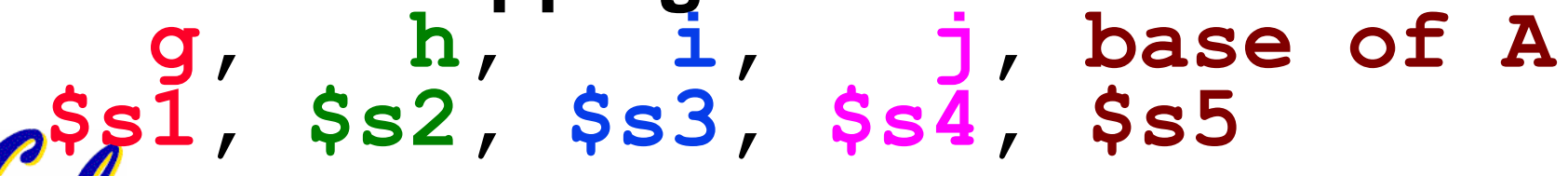

**Loops in C/Assembly (2/3)**

## •**Final compiled MIPS code:**

**Loop: sll \$t1,\$s3,2** *#\$t1= 4\*I* **add \$t1,\$t1,\$s5** *#\$t1=addr <sup>A</sup>* **lw \$t1,0(\$t1)** *#\$t1=A[i]* **add \$s1,\$s1,\$t1** *#g=g+A[i]* **add \$s3,\$s3,\$s4** *#i=i+j* **bne \$s3,\$s2,Loop***# goto Loop # if i!=h*

•**Original code:**

$$
Loop: g = g + A[i];
$$
  
\n $i = i + j;$   
\n $if (i != h) goto Loop;$ 

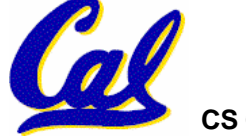

**Loops in C/Assembly (3/3)**

- •**There are three types of loops in C:**
	- •**while**
	- •**do… while**
	- •**for**
- •**Each can be rewritten as either of the other two, so the method used in the previous example can be applied to while and for loops as well.**
- $\bullet$ **Key Concept: Though there are multiple ways of writing a loop in MIPS, the key to decision making is conditional branch**

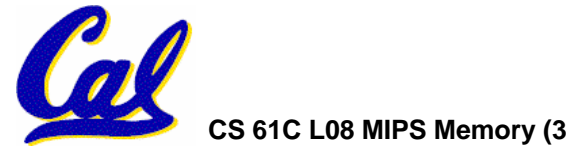

## **Peer Instruction**

```
Loop:addi $s0,$s0,-1 
     slti $t0,$s1,2 
     beq $t0,$0 ,Loop
     slt $t0,$s1,$s0
     bne $t0,$0 ,Loop
```
# **(\$s0=i, \$s1=j)**

**What C code properly fills in the blank in loop below?**

**do {i--;} while(\_\_);**

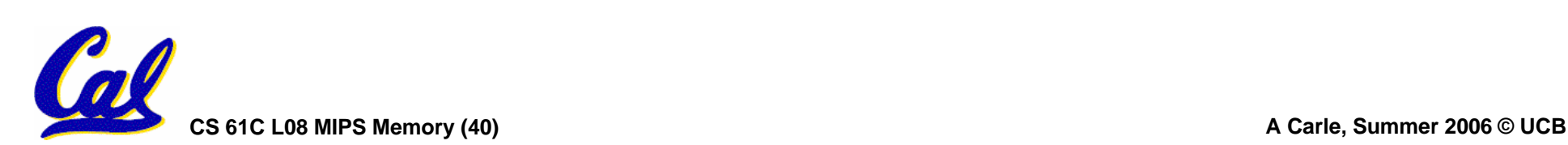

# **Summary (1/2)**

- **Memory is byte-addressable, but lw and sw access one word at a time.**
- **A pointer (used by lw and sw) is just a memory address, so we can add to it or subtract from it (using offset).**
- **A Decision allows us to decide what to execute at run-time rather than compile-time.**
- **C Decisions are made using conditional statements within if, while, do while, for.**
- **MIPS Decision making instructions are the conditional branches: beq and bne.**
- **New Instructions:**

**lw, sw, beq, bne, j**

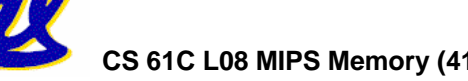

# **Summary (2/2)**

- •**In order to help the conditional branches make decisions concerning inequalities, we introduce a single instruction: "Set on Less Than"called slt, slti, sltu, sltiu**
- •**One can load and store (signed and unsigned) bytes as well as words**
- •**Unsigned add/sub don't detect overflow**
- **New MIPS Instructions:**

```
sll, srl
slt, slti, sltu, sltiu
addu, addiu, subu
```
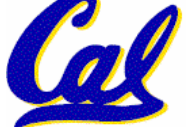